# **Adafruit HT16K33 Library Documentation**

*Release 1.0*

**Radomir Dopieralski**

**Feb 28, 2018**

### **Contents**

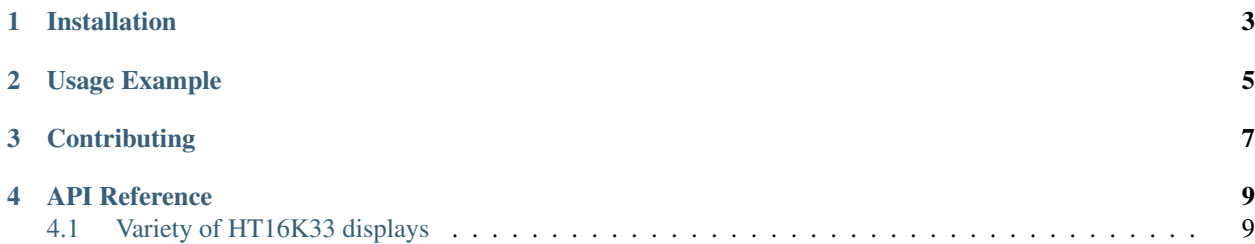

This is a library for using the I<sup>2</sup>C-based LED matrices with the HT16K33 chip. It supports both 16x8 and 8x8 matrices, as well as 7- and 14-segment displays.

Note this library is intended for Adafruit CircuitPython's API. For a library compatible with MicroPython machine API see this library: <https://github.com/adafruit/micropython-adafruit-ht16k33>

## Installation

<span id="page-6-0"></span>This driver depends on many other libraries! Please install it by downloading [the Adafruit library and driver bundle.](https://github.com/adafruit/Adafruit_CircuitPython_Bundle)

#### Usage Example

```
# Import all board pins.
from board import *
import busio
# Import the HT16K33 LED matrix module.
from adafruit_ht16k33 import matrix
# Create the I2C interface.
i2c = busio.I2C(SCL, SDA)# Create the matrix class.
# This creates a 16x8 matrix:
matrix = matrix .Matrix16x8(12c)# Or this creates a 8x8 matrix:
\text{H}matrix = matrix.Matrix8x8(i2c)
# Or this creates a 8x8 bicolor matrix:
#matrix = matrix.Matrix8x8x2
# Finally you can optionally specify a custom I2C address of the HT16k33 like:
#matrix = matrix.Matrix16x8(i2c, address=0x70)
# Clear the matrix. Always call show after changing pixels to make the display
# update visible!
matrix.fill(0)
matrix.show()
# Set a pixel in the origin 0,0 position.
matrix.pixel(0, 0, 1)
# Set a pixel in the middle 8, 4 position.
matrix.pixel(8, 4, 1)
# Set a pixel in the opposite 15, 7 position.
matrix.pixel(15, 7, 1)
matrix.show()
```
## **Contributing**

<span id="page-10-0"></span>Contributions are welcome! Please read our [Code of Conduct](https://github.com/adafruit/Adafruit_CircuitPython_HT16K33/blob/master/CODE_OF_CONDUCT.md) before contributing to help this project stay welcoming.

API Reference

### <span id="page-12-1"></span><span id="page-12-0"></span>**4.1 Variety of HT16K33 displays**

- **4.1.1 ht16k33 Base class for the displays**
- **4.1.2 matrix Matrix of dots in the displays**
- **4.1.3 segments Segment display such as those on alarm clocks**